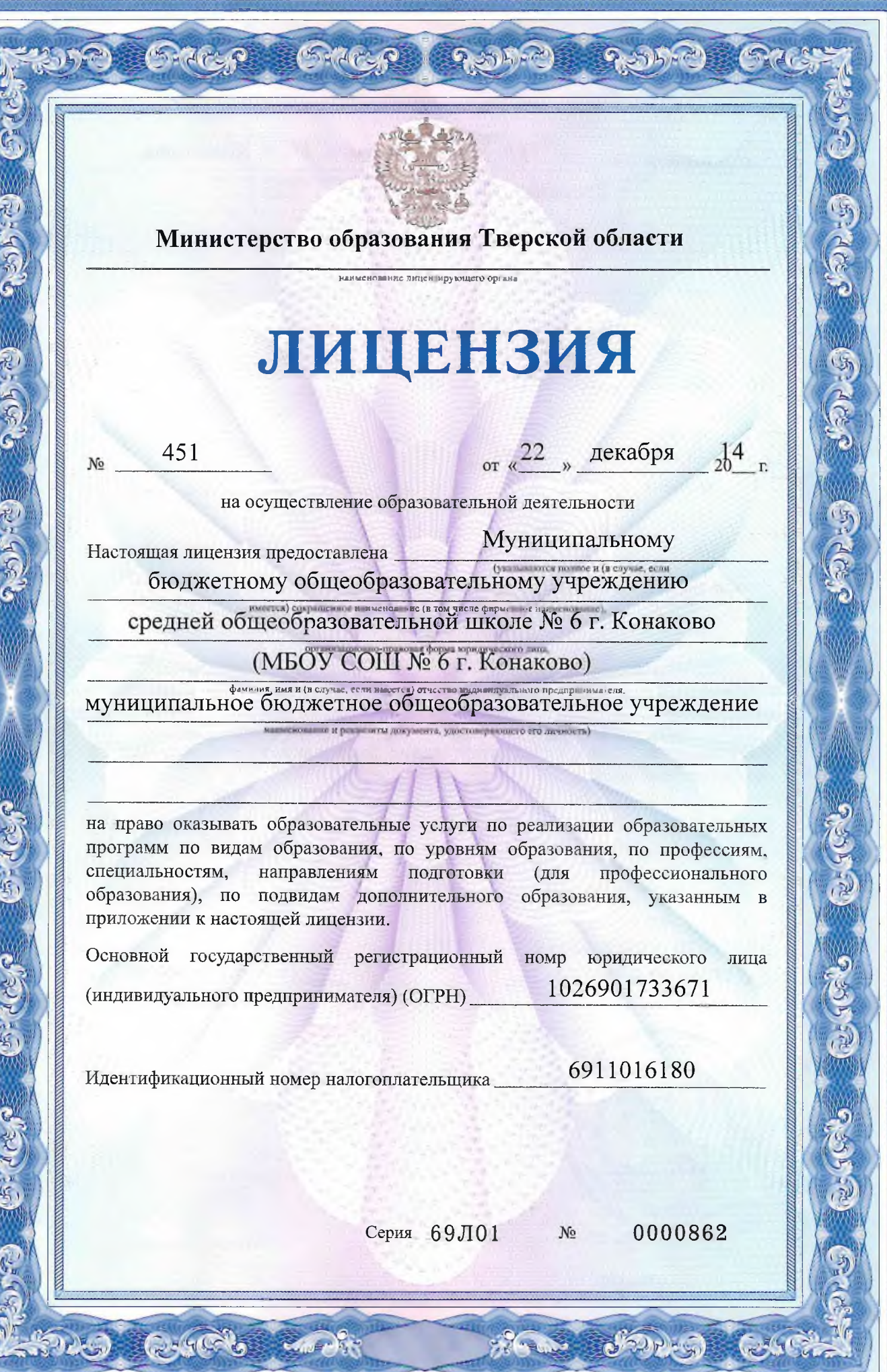

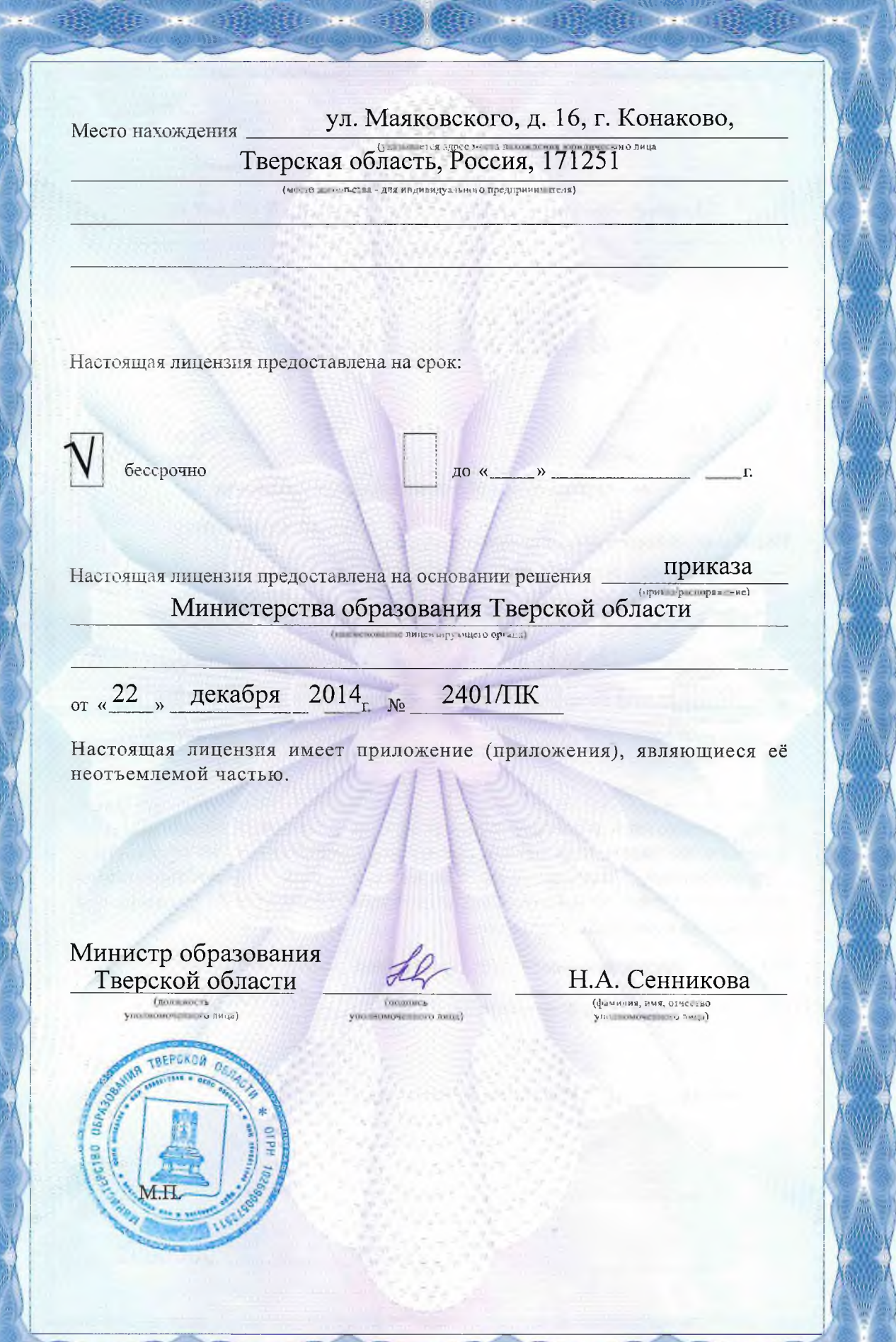

■■ 長彦

ğ,

 $\frac{1}{2}$ 

Приложение № 1 к лицензии на осуществление образовательной деятельности от «22» декабря 2014 г. No 451

JARSE JARSE CACH

GLARIC CA

## Министерство образования Тверской области **NO SHUCH WITH KNUCTO ODFANI**

STO STORE STORE I RUTT

Муниципальное бюджетное общеобразовательное учреждение средняя общеобразовательная школа № 6 г. Конаково

## (МБОУ СОШ № 6 г. Конаково)

(указывается полное и (в случае если имеется) сокращенное наименование (в том числе

## муниципальное бюджетное общеобразовательное учреждение

фирменное наименование) юридического лица или его филиала, я форма юридичес

-<br>фамилия, имя и (в случае если имеется) отчество индивидуального предпринимателя)

ул. Маяковского, д. 16, г. Конаково, Тверская область, Россия, 171251

место нахождения юридического лица или его филиала,

место жительства - для индивидуального предпринимателя

## ул. Маяковского, д. 16, г. Конаково, Тверская область, Россия, 171251

адреса мест осуществления образовательной деятельности юридического лица или его филиала, индивидуального предпринимателя, за<br>исключением мест осуществления образовательной деятельности по дополнительным профессиональным профессионального обучения

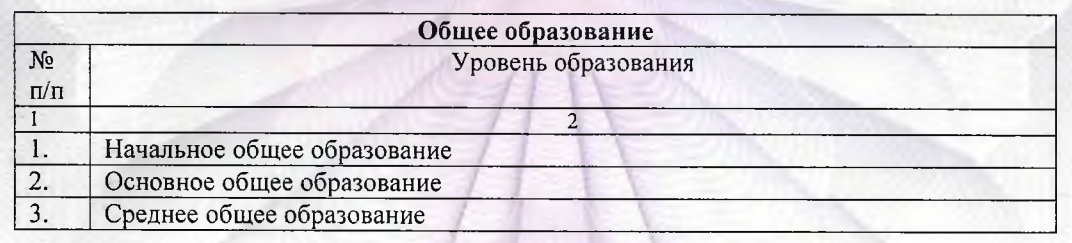

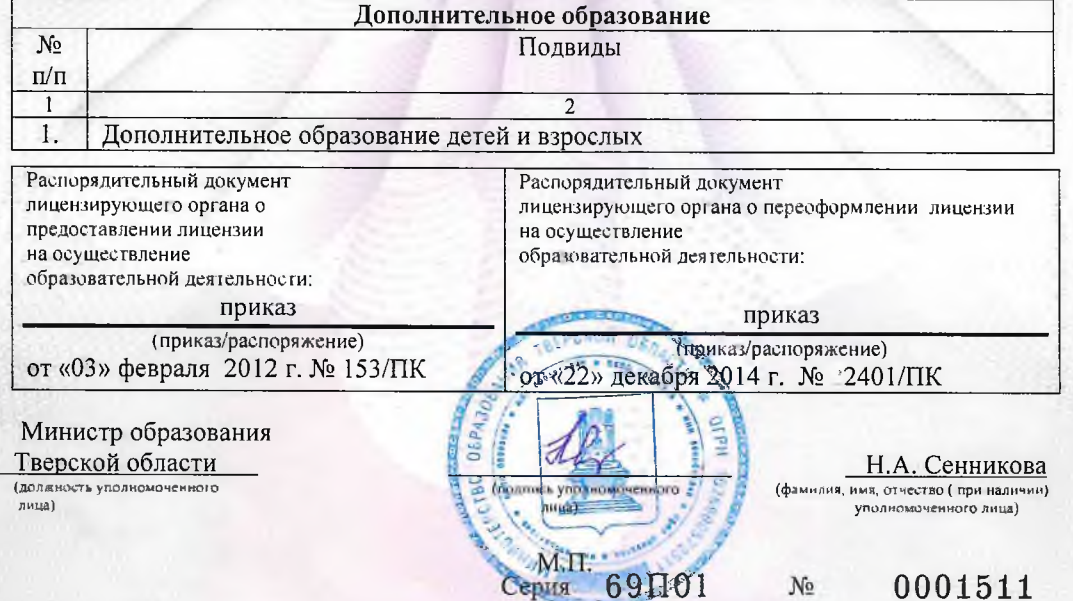

**CASTLE** 

DU GUR